**Binary Trees**

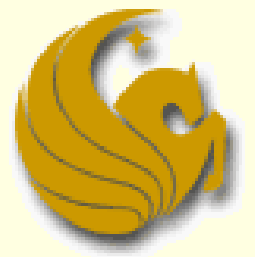

Computer Science Department University of Central Florida

*COP 3502 – Computer Science I*

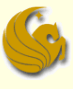

## Announcements

■ Quiz 4 is today

- What does it cover?
- Check Webcourses.

## **Program 4 was assigned last week Due in 1 week**

July 6<sup>th</sup>

## **Outline**

- Tree Stuff
	- **Trees**
	- **Binary Trees**
	- **Implementation of a Binary Tree**
- Tree Traversals Depth First
	- **Preorder**
	- Inorder
	- Postorder
- **Breadth First Tree Traversal** 
	- **Binary Search Trees**

#### Trees:

- **Another Abstract Data Type**
- **Data structure made of nodes and pointers** 
	- Much like a linked list
		- **The difference between the two is how they are organized.**
	- **A linked list represents a linear structure** 
		- A predecessor/successor relationship between the nodes of the list
	- A **tree** represents a **hierarchical relationship** between the nodes (ancestral relationship)
		- A node in a tree can have several successors, which we refer to as children
		- A nodes predecessor would be its parent

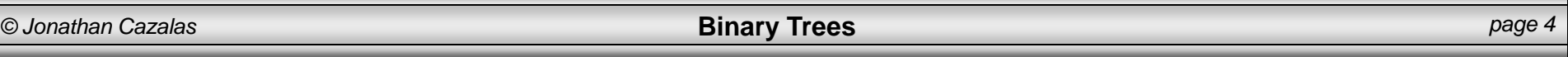

#### Trees:

- General Tree Information:
	- Top node in a tree is called the **root**
		- the root node has no parent above it... cuz it's the root!
	- **Every node in the tree can have "children" nodes** 
		- **Each child node can, in turn, be a parent to its children and** so on
	- Nodes having no children are called **leaves**
	- Any node that is not a root or a leaf is an **interior node**
	- The **height** of a tree is defined to be the length of the longest path from the root to a leaf in that tree.
		- A tree with only one node (the root) has a height of zero.

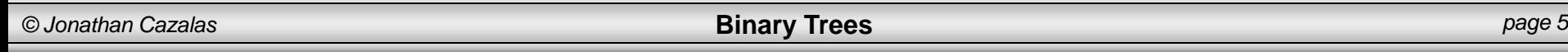

#### **Trees:**

**Here's a purty picture of a tree:** 

- 2 is the root
- $\blacksquare$  2, 5, 11, and 4 are leaves
- 7, 5, 6, and 9 are interior nodes

 $\overline{2}$ 

6

5

5

### **Binary Trees**:

- A tree in which each node can have a maximum of two children
	- **Each node can have no child, one child, or two children**
	- **And a child can only have one parent**
	- **Pointers help us to identify if it is a right child or a left one**

**Examples of two Binary Trees:**

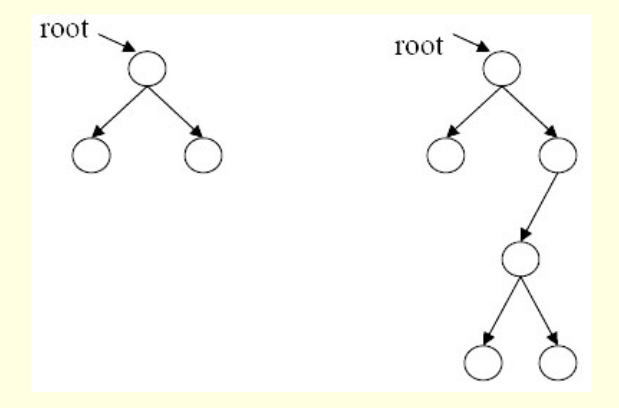

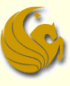

### Examples of trees that are NOT Binary Trees:

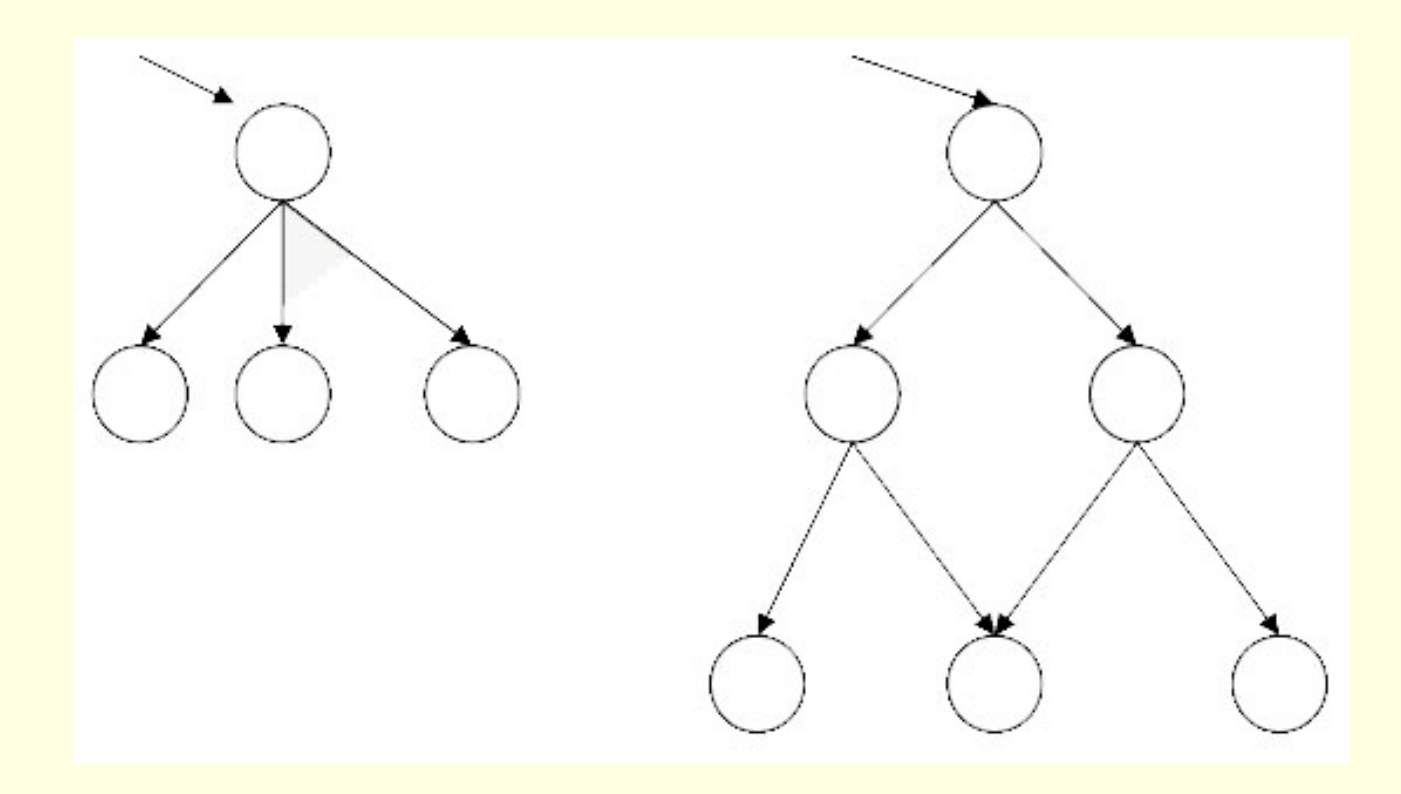

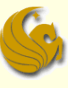

#### **More Binary Tree Goodies:**

- **A full** binary tree:
	- **Every node, other than the leaves, has two children**

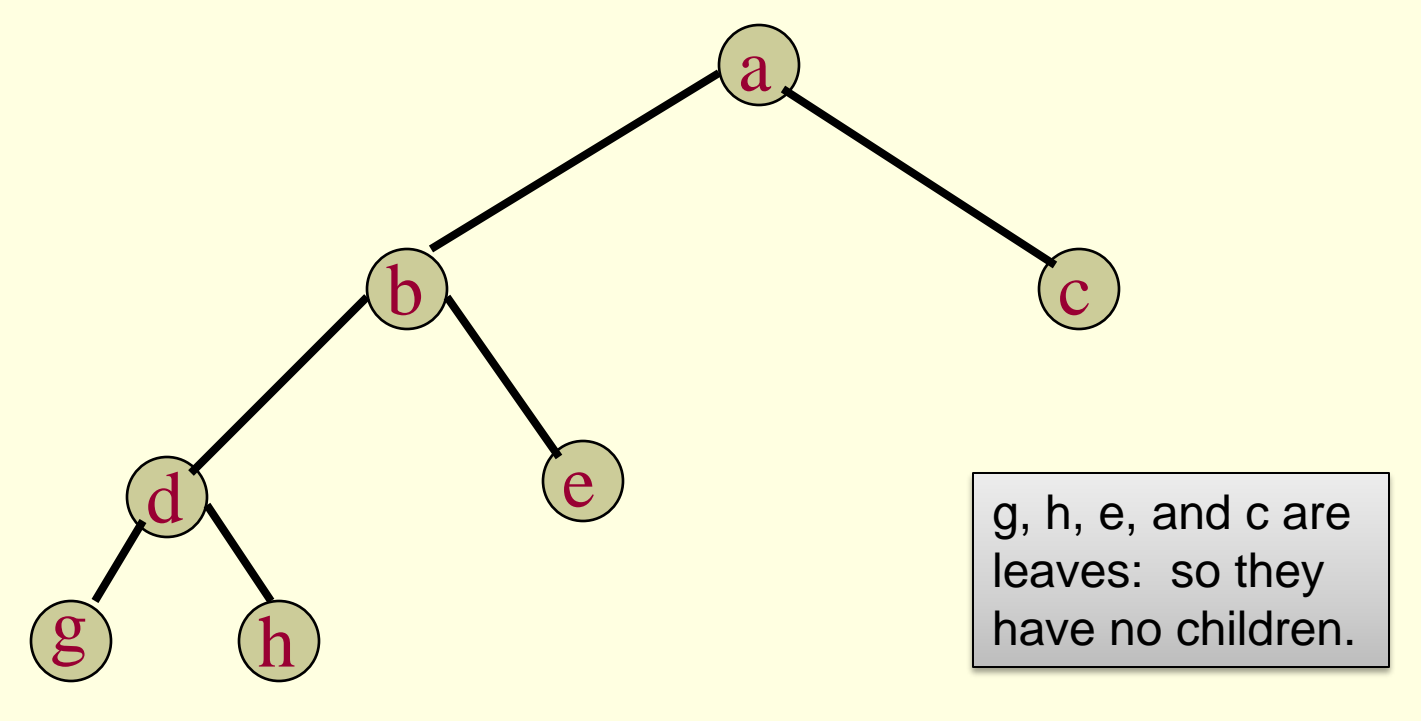

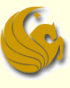

#### **More Binary Tree Goodies:**

- **A complete** binary tree:
	- **Every level, except possibly the last, is completely** filled, and all nodes are as far left as possible.

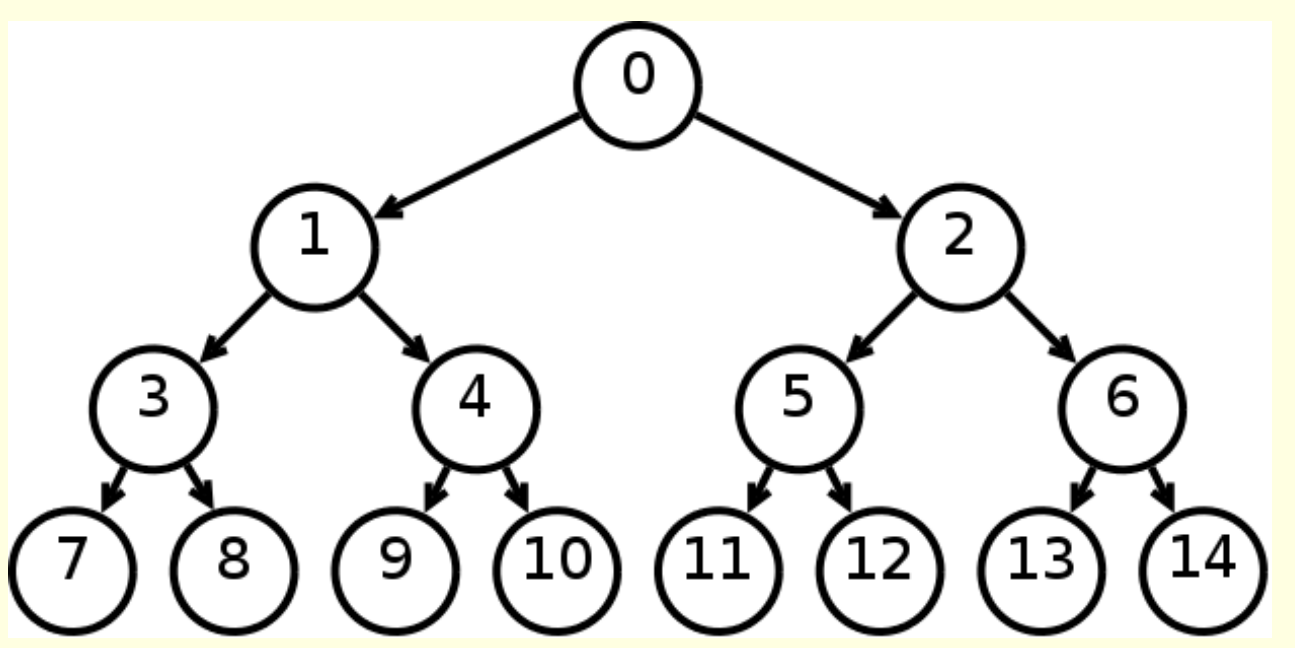

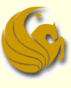

### **More Binary Tree Goodies:**

- **The root of the tree is at level 0**
- **The level of any other node in the tree is one** more than the level of its parent
- Total # of nodes (n) in a complete binary tree:
	- $n = 2^{h+1} 1$  (maximum)
- **Height (h) of the tree:** 
	- $h = log((n + 1)/2)$
	- If we have 15 nodes
	- $h = log(16/2) = log(8) = 3$

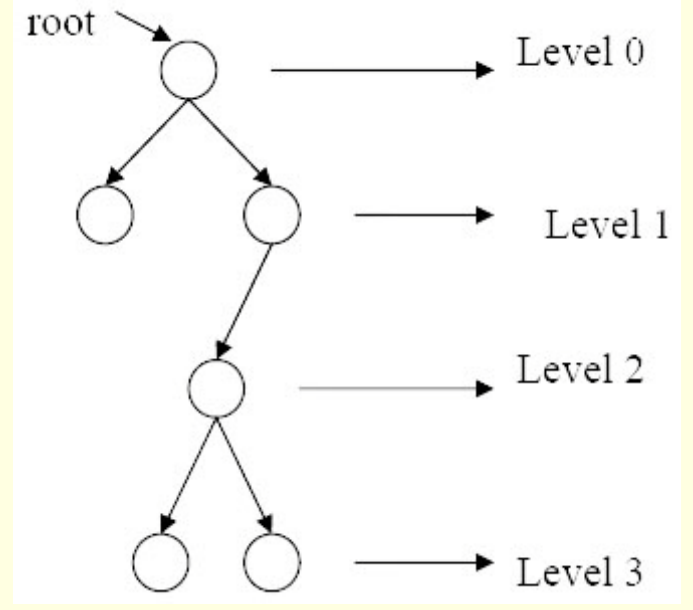

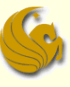

#### Implementation of a Binary Tree:

- A binary tree has a natural implementation using linked storage
- **Each node of a binary tree has both left and** right subtrees that can be reached with pointers:

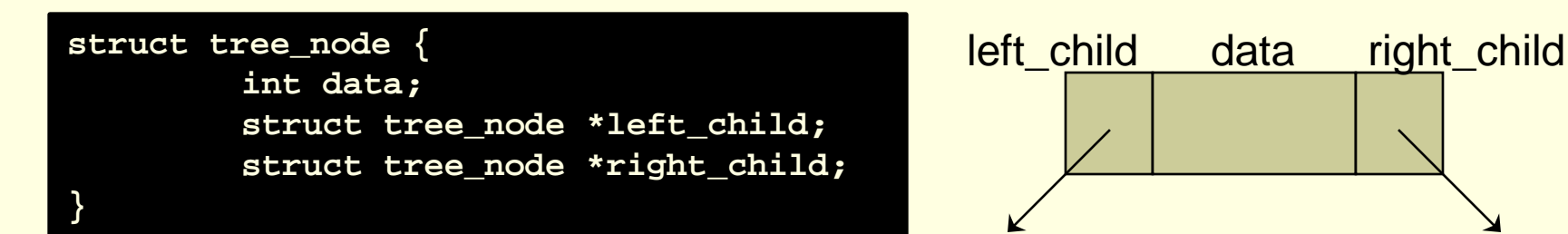

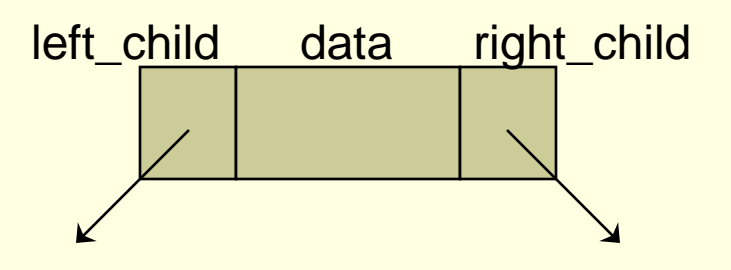

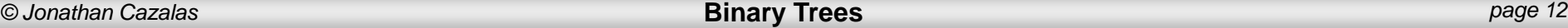

### **Traversal of Binary Trees:**

- We need a way of zipping through a tree for searching, inserting, etc.
	- But how can we do this?
	- If you remember...
		- Linked lists are traversed from the head to the last node …sequentially
		- **Can't we just "do that" for binary trees.?.** 
			- NO! There is no such natural linear ordering for nodes of a tree.
- **Turns out, there are THREE ways/orderings of** traversing a binary tree:
	- **Preorder, Inorder, and Postorder**

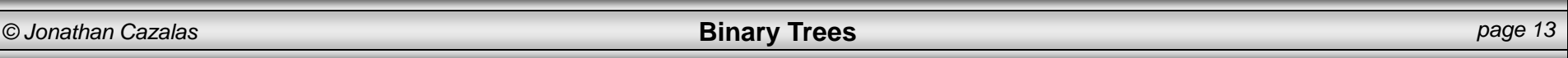

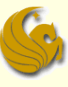

But before we get into the nitty gritty of those three, let's describe..

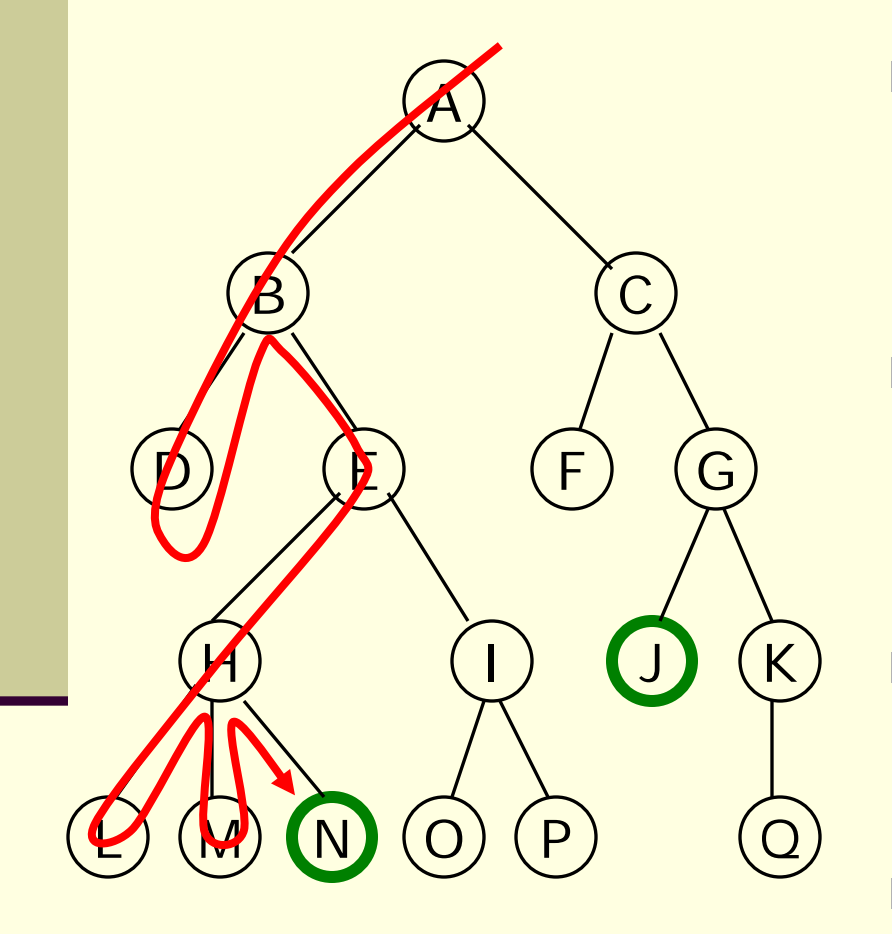

- A depth-first search (DFS) explores a path all the way to a leaf before backtracking and exploring another path
- **For example, after searching** A, then B, then D, the search backtracks and tries another path from B
	- Node are explored in the order A B D E H L M N I O P C F G J K Q
	- N will be found before J

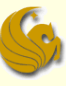

#### **Traversal of Binary Trees:**

- There are 3 ways/orderings of traversing a binary tree (all 3 are depth first search methods):
	- **Preorder, Inorder, and Postorder**
	- **These names are chosen according to the step at** which the root node is visited:
		- With **preorder** traversal, the root is visited before its left and right subtrees.
		- With **inorder** traversal, the root is visited between the subtrees.
		- With **postorder** traversal, the root is visited after both subtrees.

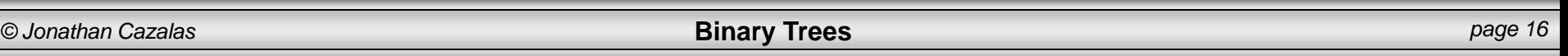

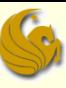

## Tree Traversals - Preorder

#### **Preorder Traversal**

- **n** the root is visited before its left and right subtrees
	- **For the following example, the "visiting" of a node is represented by printing** that node
- Code for Preorder Traversal:

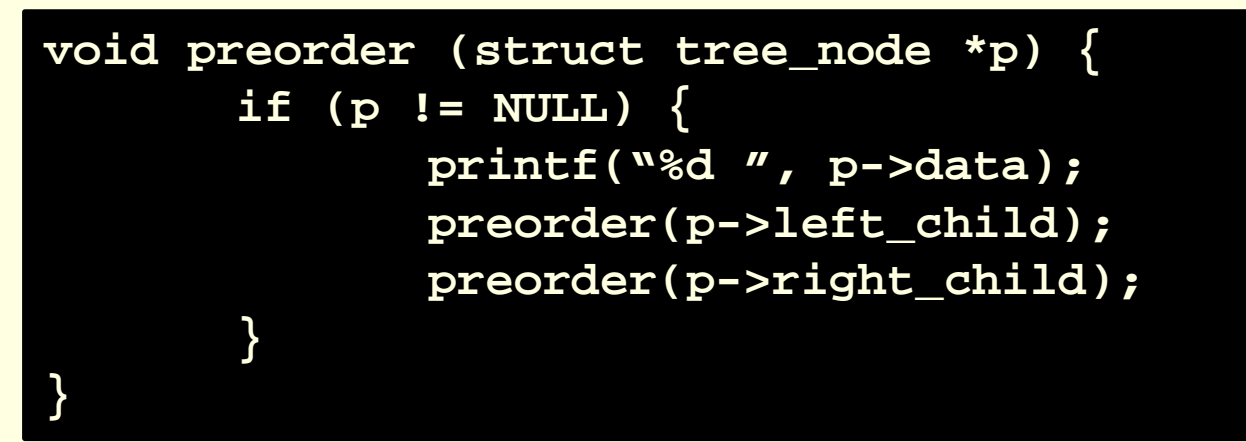

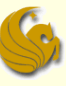

## Tree Traversals - Preorder

- **Preorder Traversal Example 1** 
	- the root is visited before its left and right subtrees

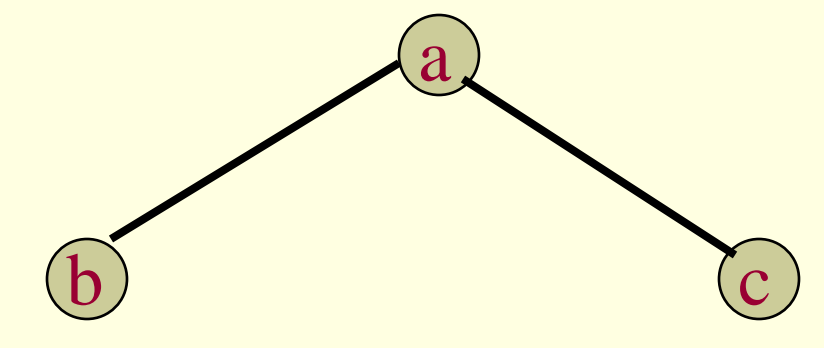

a b c

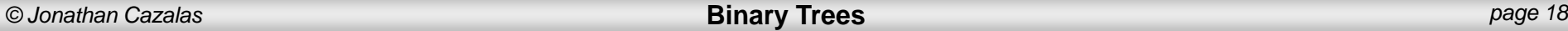

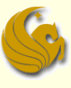

## Tree Traversals - Preorder

#### **Preorder Traversal – Example 2**

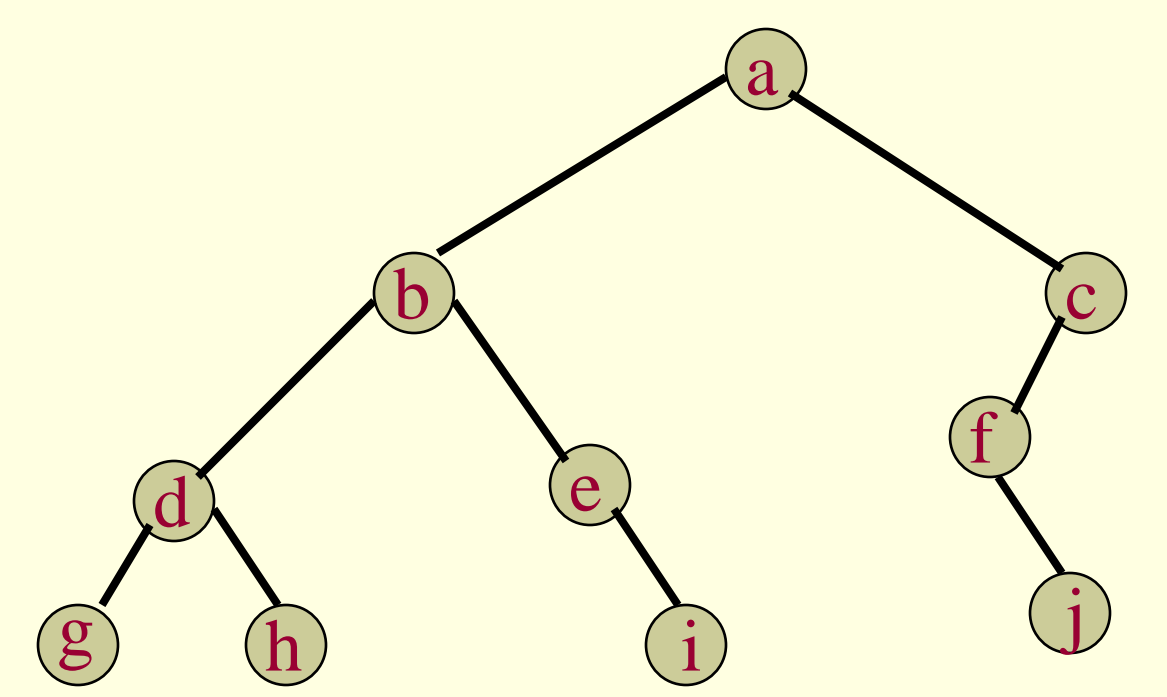

### **Order of Visiting Nodes:** a b d g h e i c f j

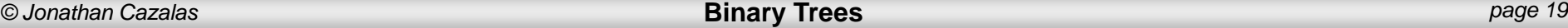

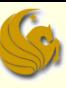

## Tree Traversals - Inorder

#### **Inorder Traversal**

- **the root is visited between the left and right** subtrees
	- **For the following example, the "visiting" of a node is represented by printing** that node
- Code for Inorder Traversal:

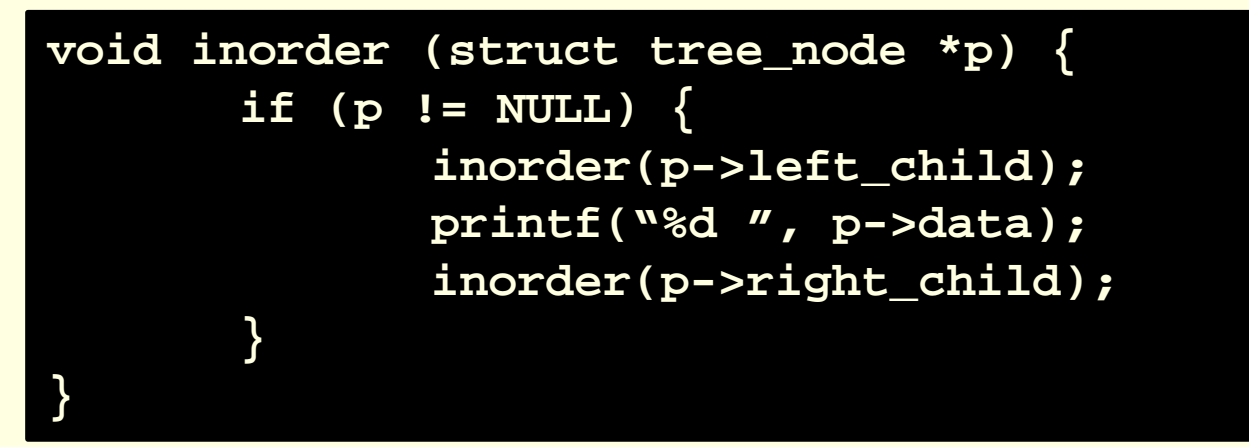

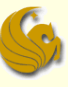

## Tree Traversals - Inorder

- Inorder Traversal Example 1
	- $\blacksquare$  the root is visited between the subtrees

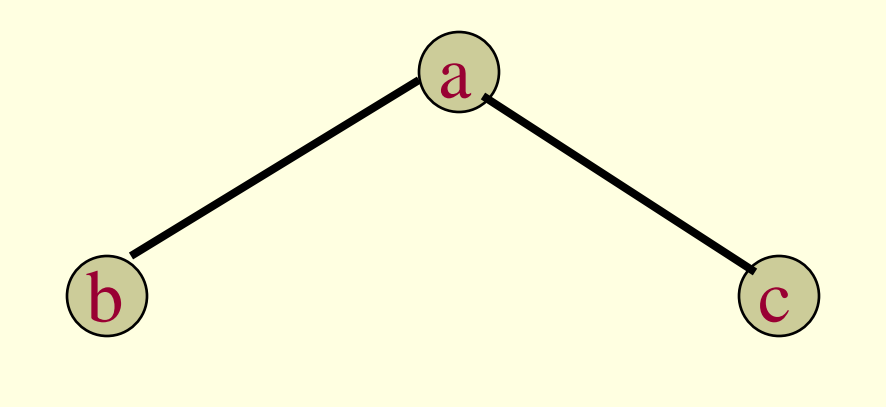

b a c

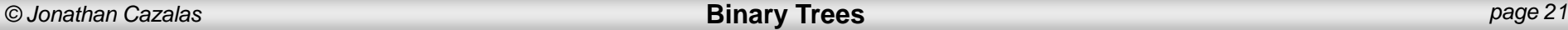

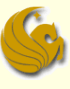

## Tree Traversals - Inorder

#### ■ Inorder Traversal – Example 2

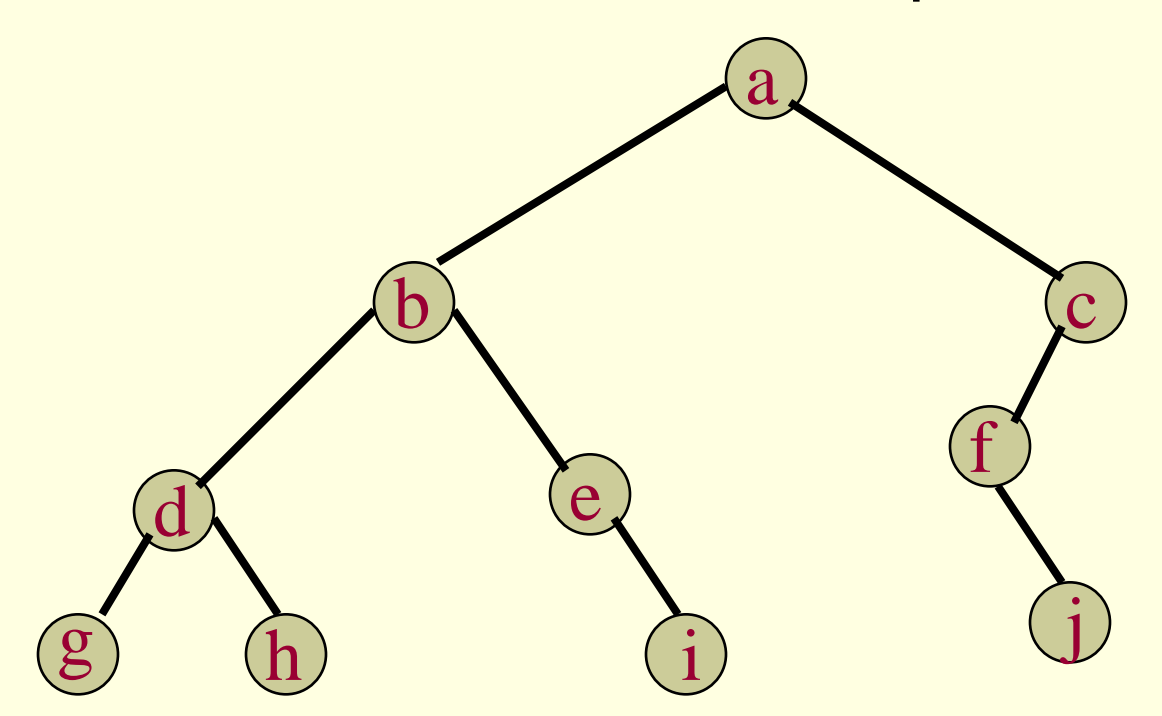

### Order of Visiting Nodes:  $g$  d h b e i a f j c

*© Jonathan Cazalas* **Binary Trees** *page 22*

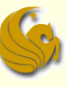

## Tree Traversals – Postorder

#### **Postorder Traversal**

- **the root is visited after both the left and right** subtrees
	- **For the following example, the "visiting" of a node is represented by printing** that node
- Code for Postorder Traversal:

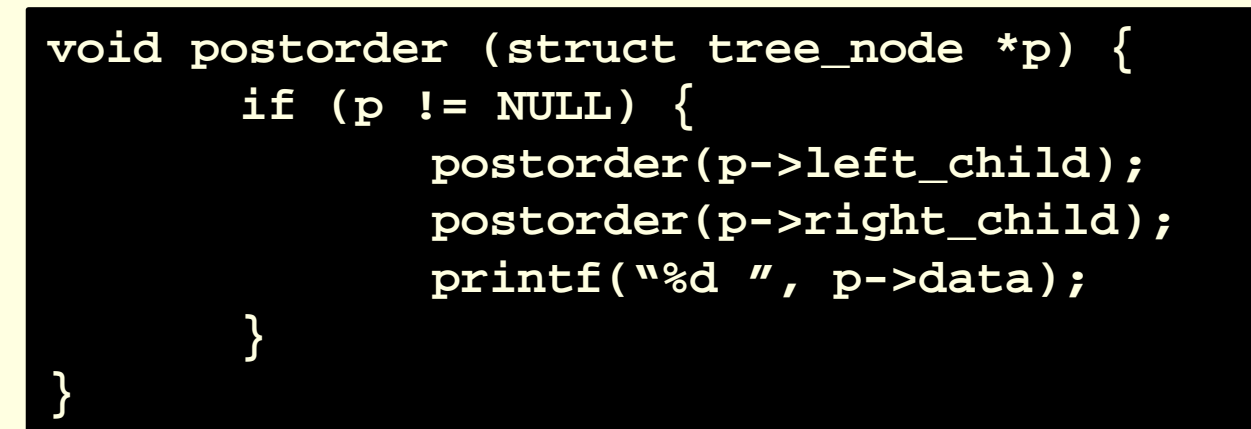

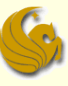

## Tree Traversals – Postorder

- **Postorder Traversal Example 1** 
	- $\blacksquare$  the root is visited after both subtrees

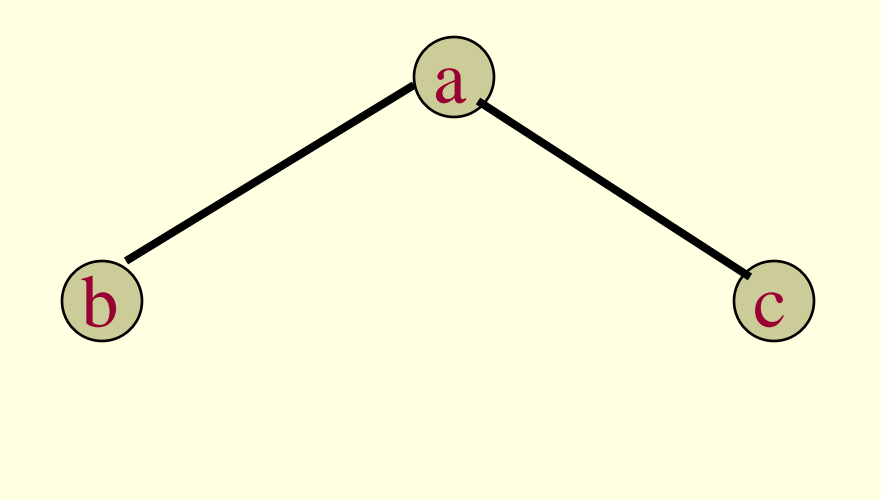

b c a

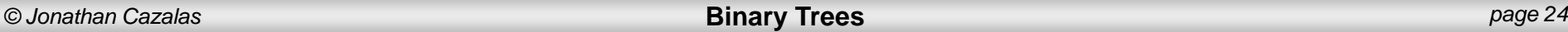

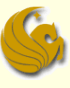

## Tree Traversals – Postorder

#### **Postorder Traversal – Example 2**

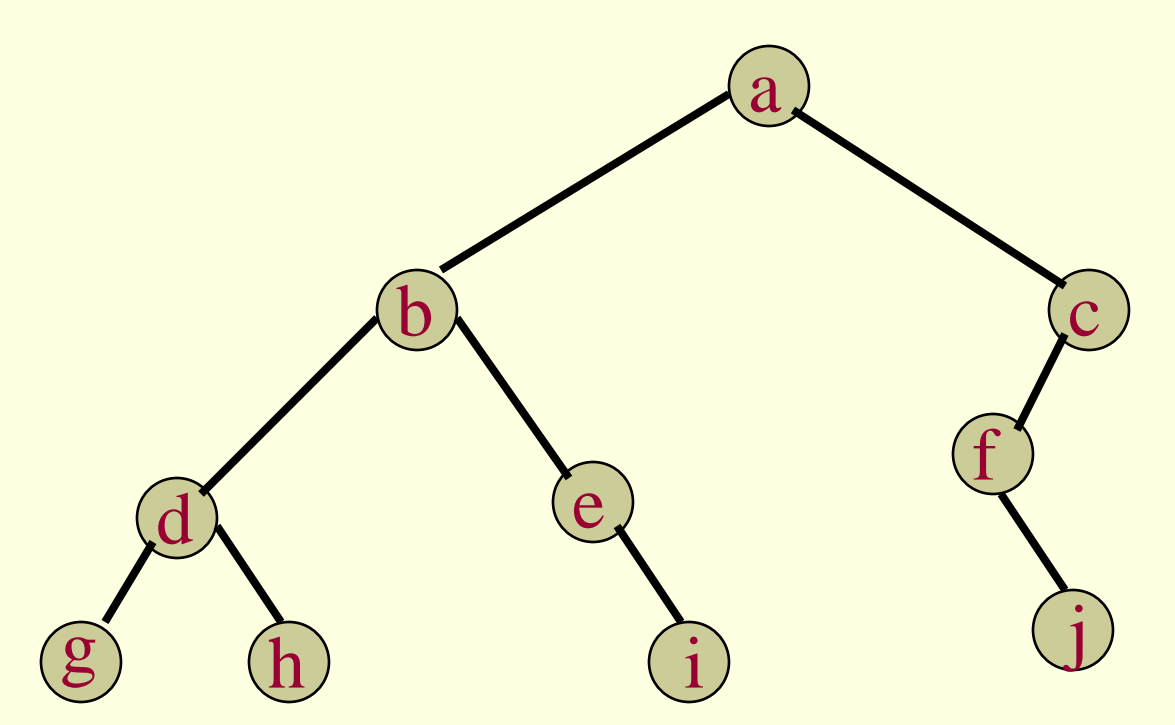

### Order of Visiting Nodes:  $g h d i e b j f c a$

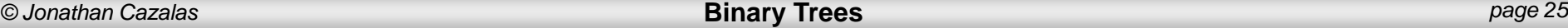

## Tree Traversals

### **Final Traversal Example**

- Preorder: a b c d f g e
- $\bullet$  Inorder: b a f d g c e
- Postorder:  $b$  f g d e c a

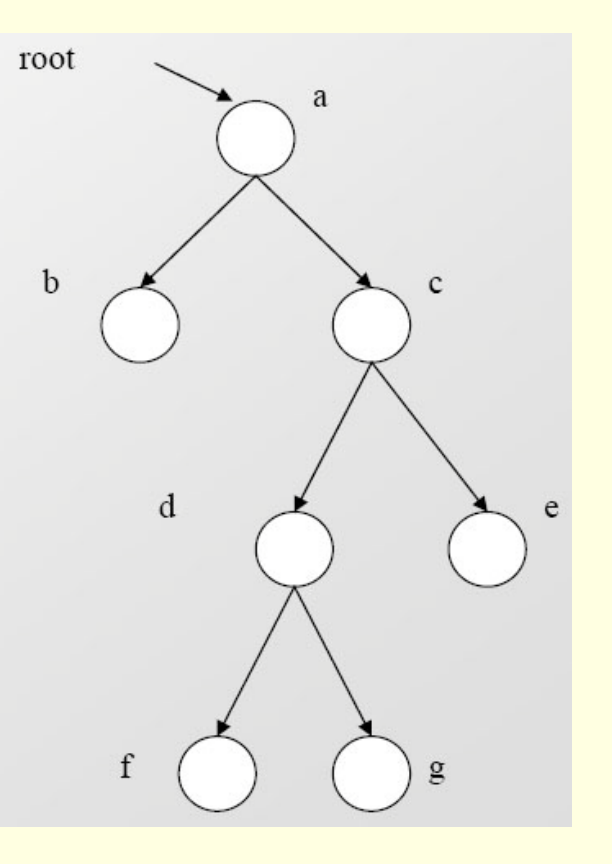

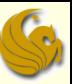

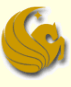

## Daily UCF Bike Fail

Unfortunately, this was here at UCF near the Student Union.

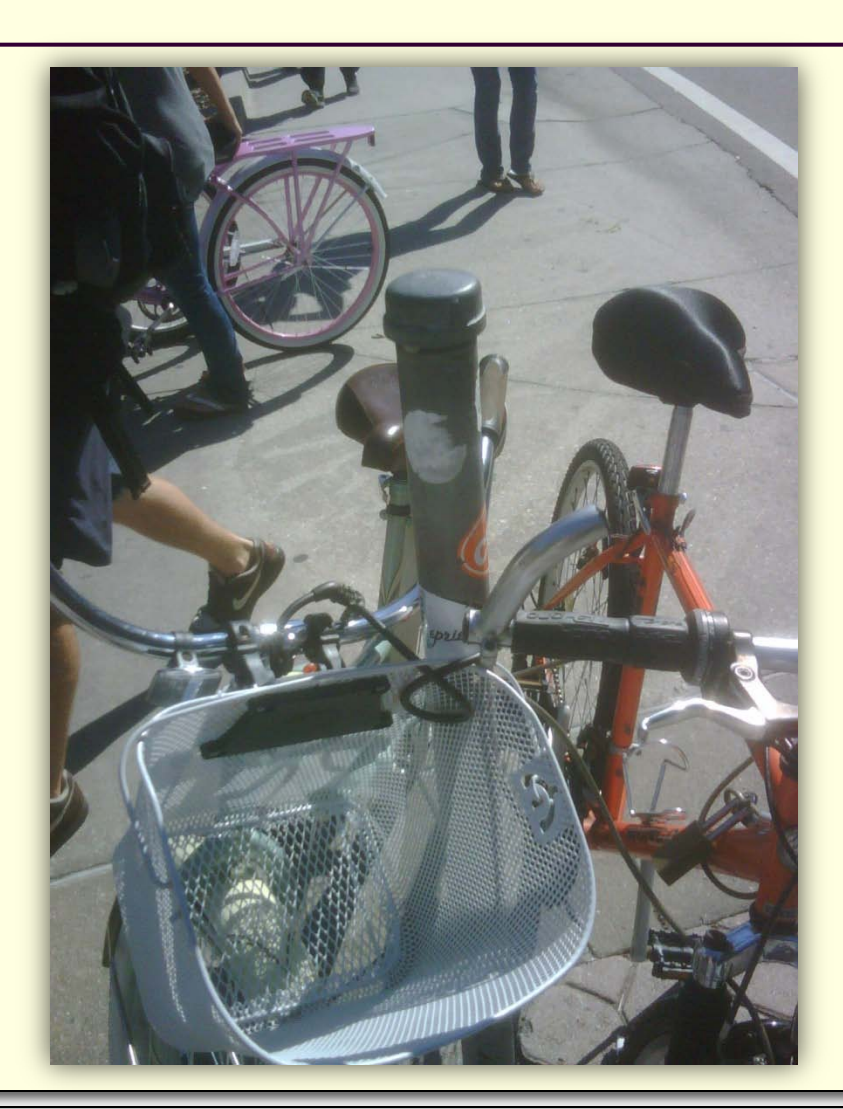

Picture courtesy of Joe Gravelle.

## Breadth-First Traversal

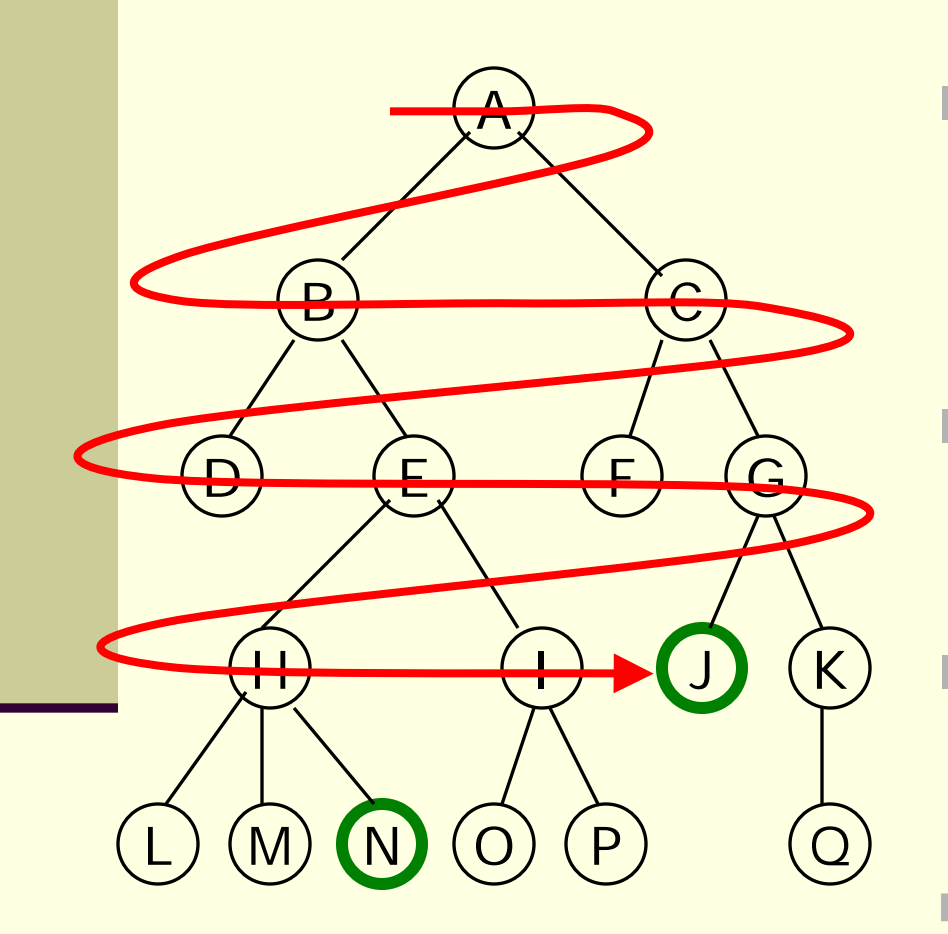

- A **breadth-first** search (BFS) explores nodes **nearest** the root before exploring nodes further away
	- For example, after searching A, then B, then C, the search proceeds with D, E, F, G
	- Node are explored in the order A B C D E F G H I J K L M N O P Q
- J will be found before N

## Breadth-First Traversal

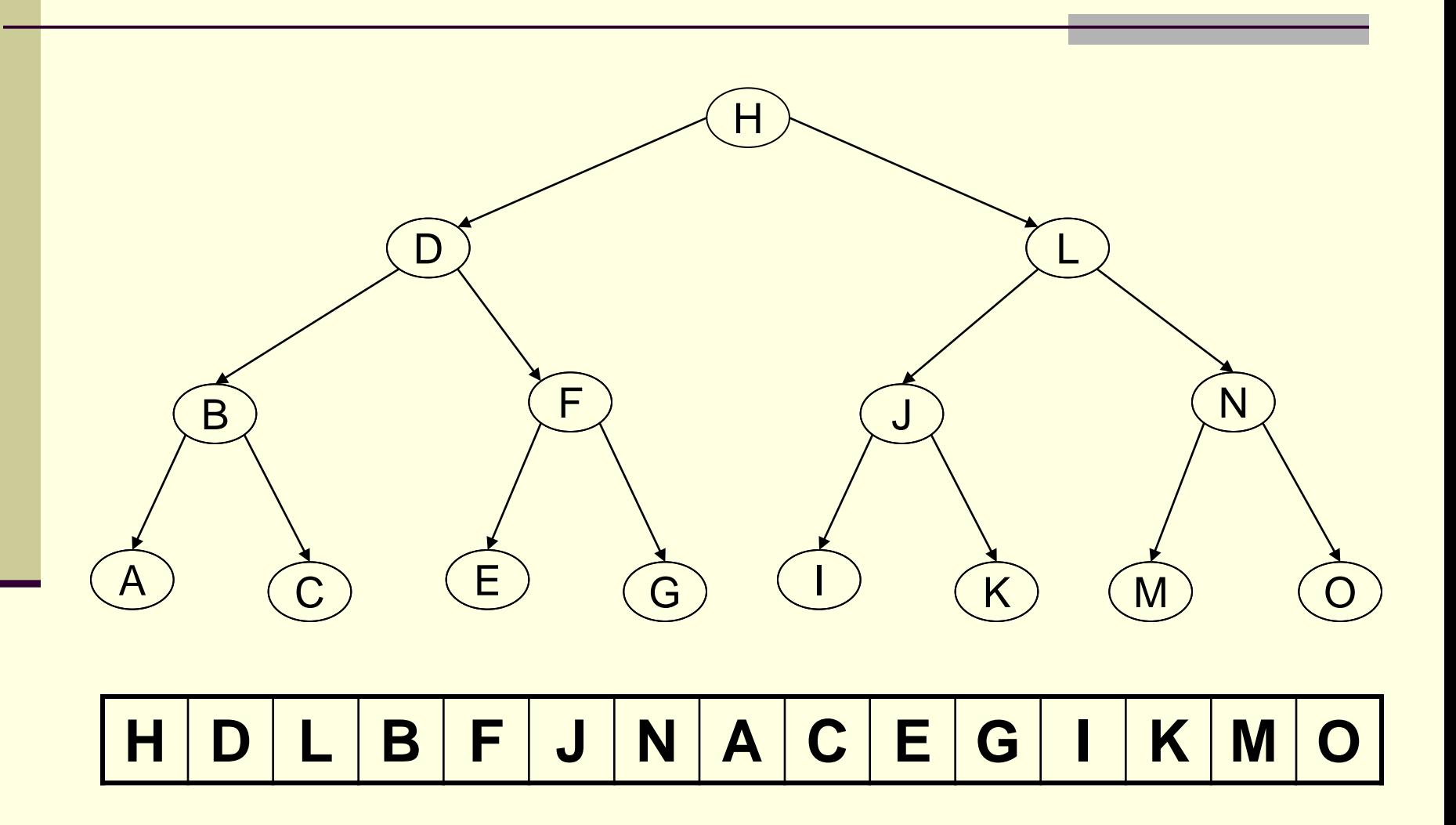

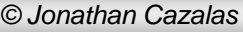

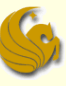

## Breadth-First Traversal

### Coding the Breadth-First Traversal

- **Let's say you want to Traverse and Print all nodes?** 
	- Think about it, how would you make this happen?
	- SOLUTION:

}

- 1) Enqueue the root node.
- **2) while** (more nodes still in queue) {
	- Dequeue node at front (of queue)
	- Print this node (that we just dequeued)
	- Enqueue its children (if applicable): **left then right**
	- …continue till no more nodes in queue

### Binary Search Trees

- **Ne've seen how to traverse binary trees**
- But it is not quite clear how this data structure helps us

#### **What is the purpose of binary trees?**

- What if we added a restriction...
- Consider the following binary tree:
- What pattern can you see?

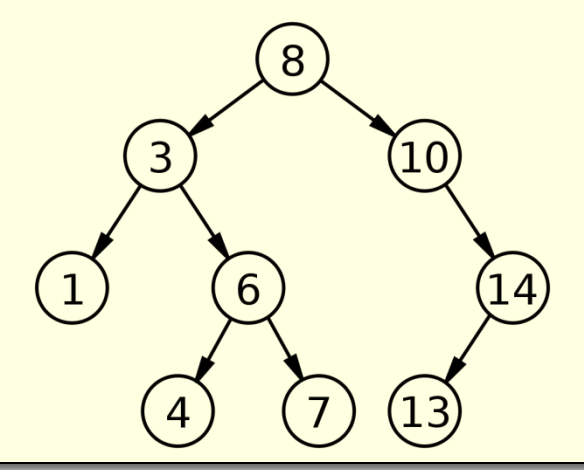

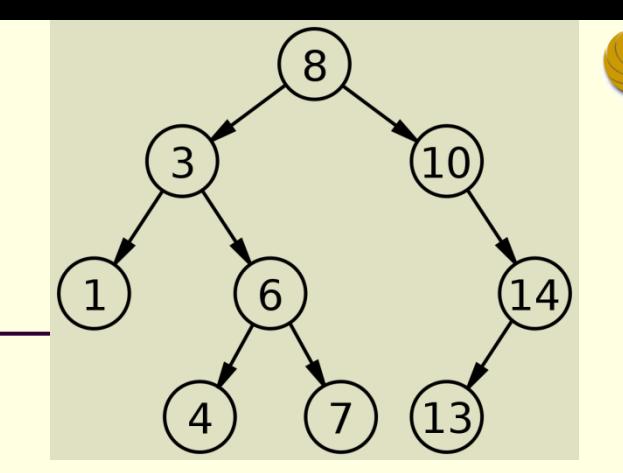

### Binary Search Trees

- What pattern can you see?
	- **For each node N, all the values stored in the left subtree** of N are LESS than the value stored in N.
	- **Also, all the values stored in the right subtree of N are** GREATER than the value stored in N.
	- Why might this property be a desireable one?
		- **Searching for a node is super fast!**
	- **Normally, if we search through n nodes, it takes O(n) time**
	- But notice what is going on here:
		- This **ordering property** of the tree **tells us where to search**
		- We choose to <u>look to the left</u> OR look to the right of a node
		- We are **HALVING** the search space …**O(log n)** time

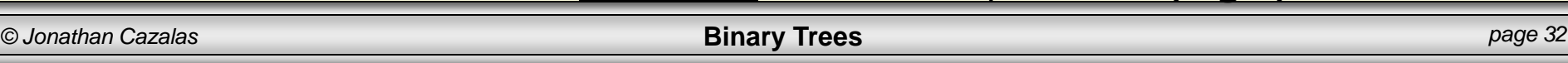

### Binary Search Trees

#### Details:

- ALL of the data values in the left subtree of each node are **smaller** than the data value in the node itself (root of said subtree)
	- Stated another way, the value of the node itself is larger than the value of every node in its left subtree.
- ALL of the data values in the right subtree of each node are **larger** than the data value in the node itself (root of the subtree)
	- Stated another way, the value of the node itself is smaller than the value of every node in its right subtree.
- Both the left and right subtrees, of any given node, are themselves binary search trees.

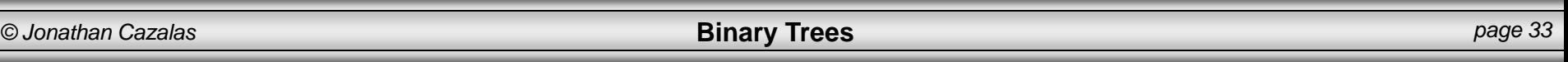

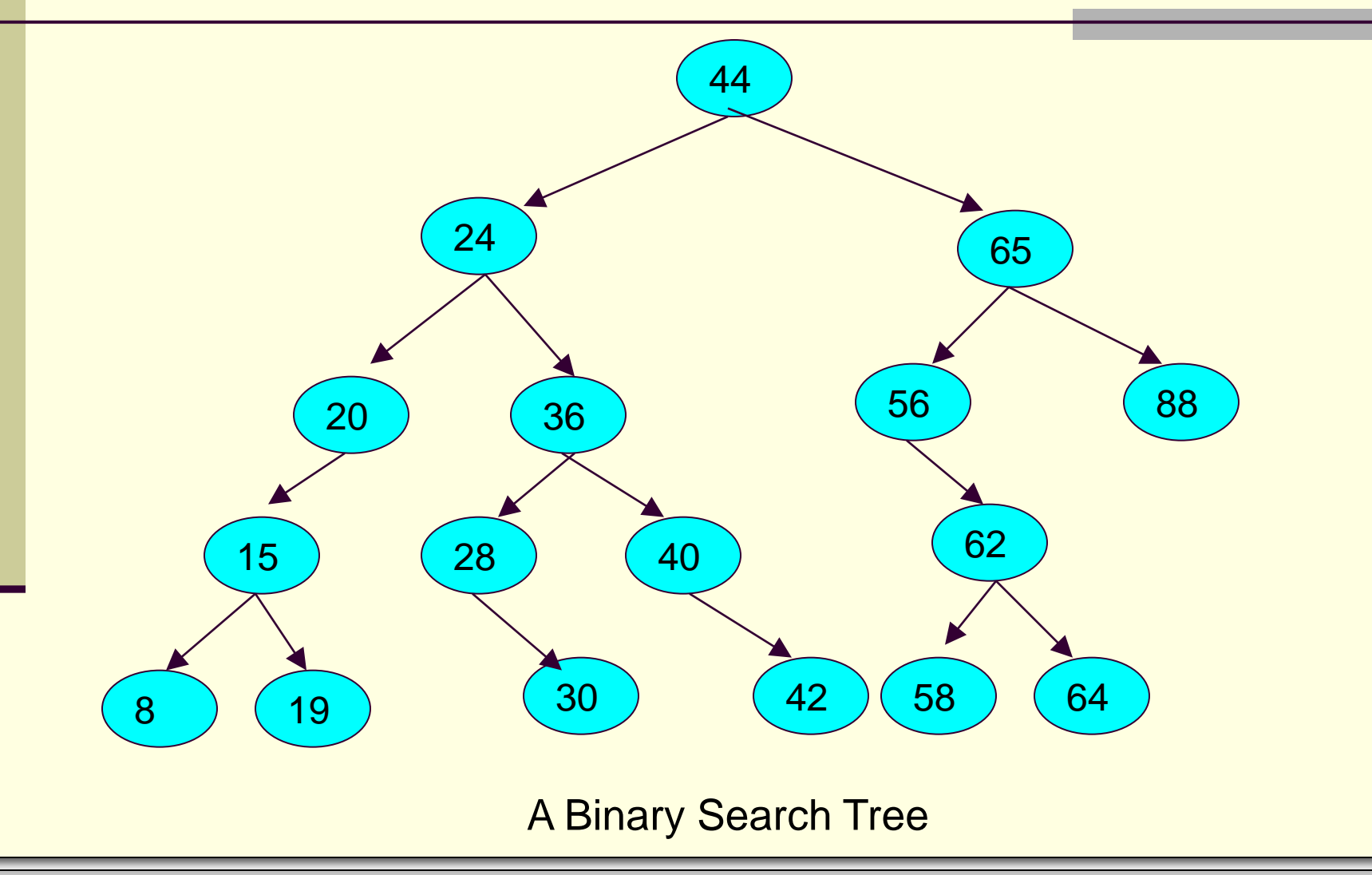

*© Jonathan Cazalas* **Binary Trees** *page 34*

### Binary Search Trees

#### Details:

 A binary search tree, commonly referred to as a **BST**, is **extremely useful for efficient searching** 

**Basically, a BST amounts to embedding the binary search** into the data structure itself.

- Notice how the root of every subtree in the BST on the previous page is the root of a BST.
- **This ordering of nodes in the tree means that insertions** into a BST are not placed arbitrarily
- Rather, there is a specific way to insert
- …and that is for next time

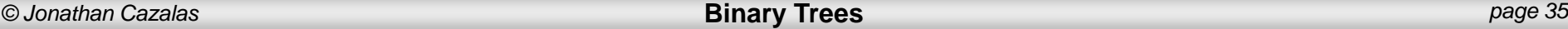

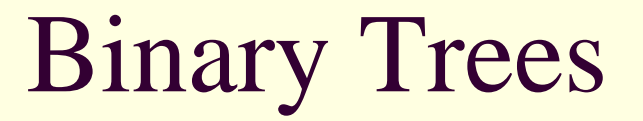

# **WASN'T THAT HISTORIC!**

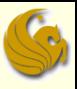

## Daily Demotivator

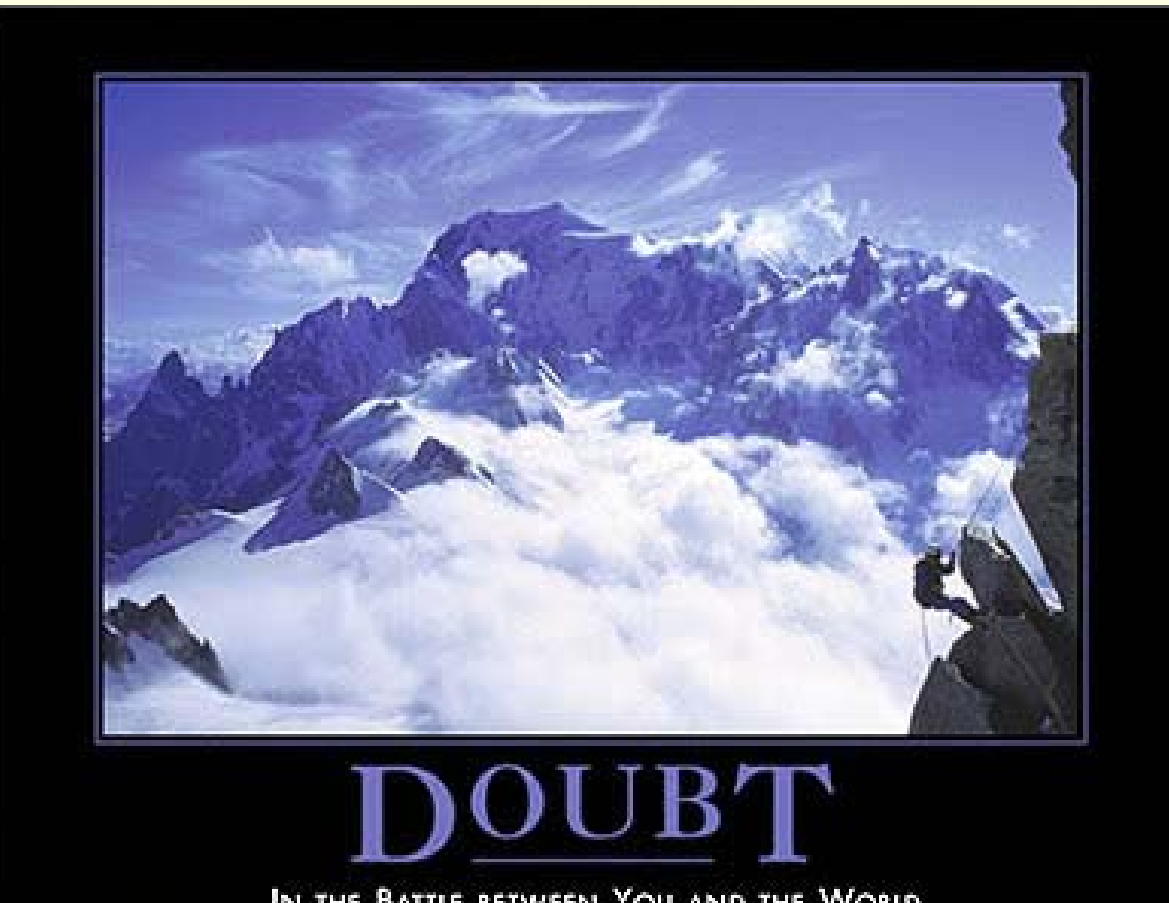

IN THE BATTLE BETWEEN YOU AND THE WORLD, BET ON THE WORLD.

*© Jonathan Cazalas* **Binary Trees** *page 37*

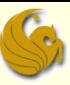

**Binary Trees**

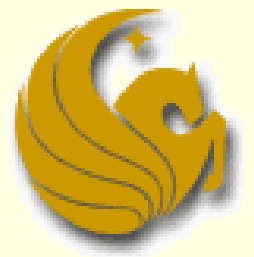

Computer Science Department University of Central Florida

*COP 3502 – Computer Science I*

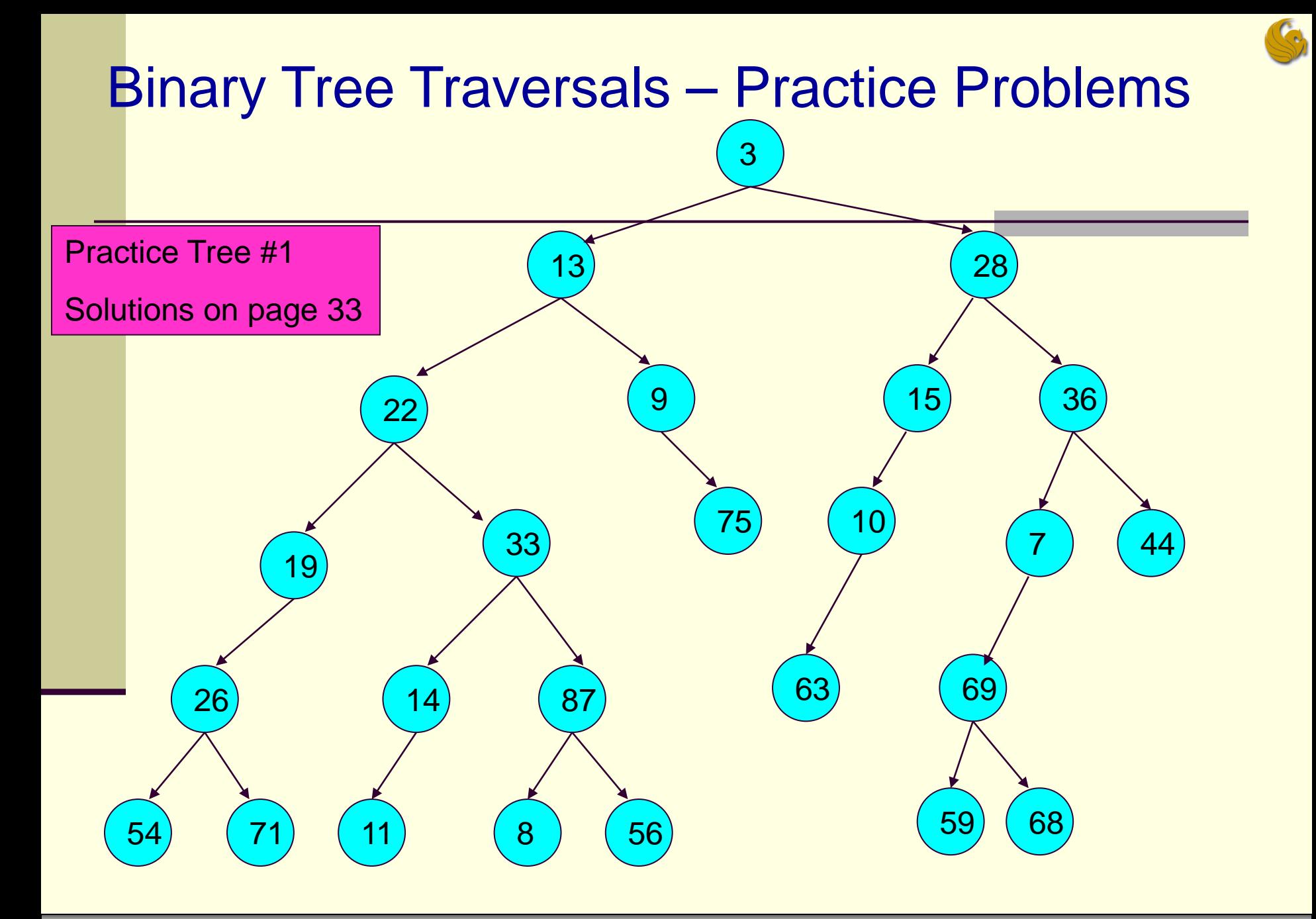

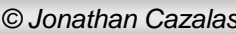

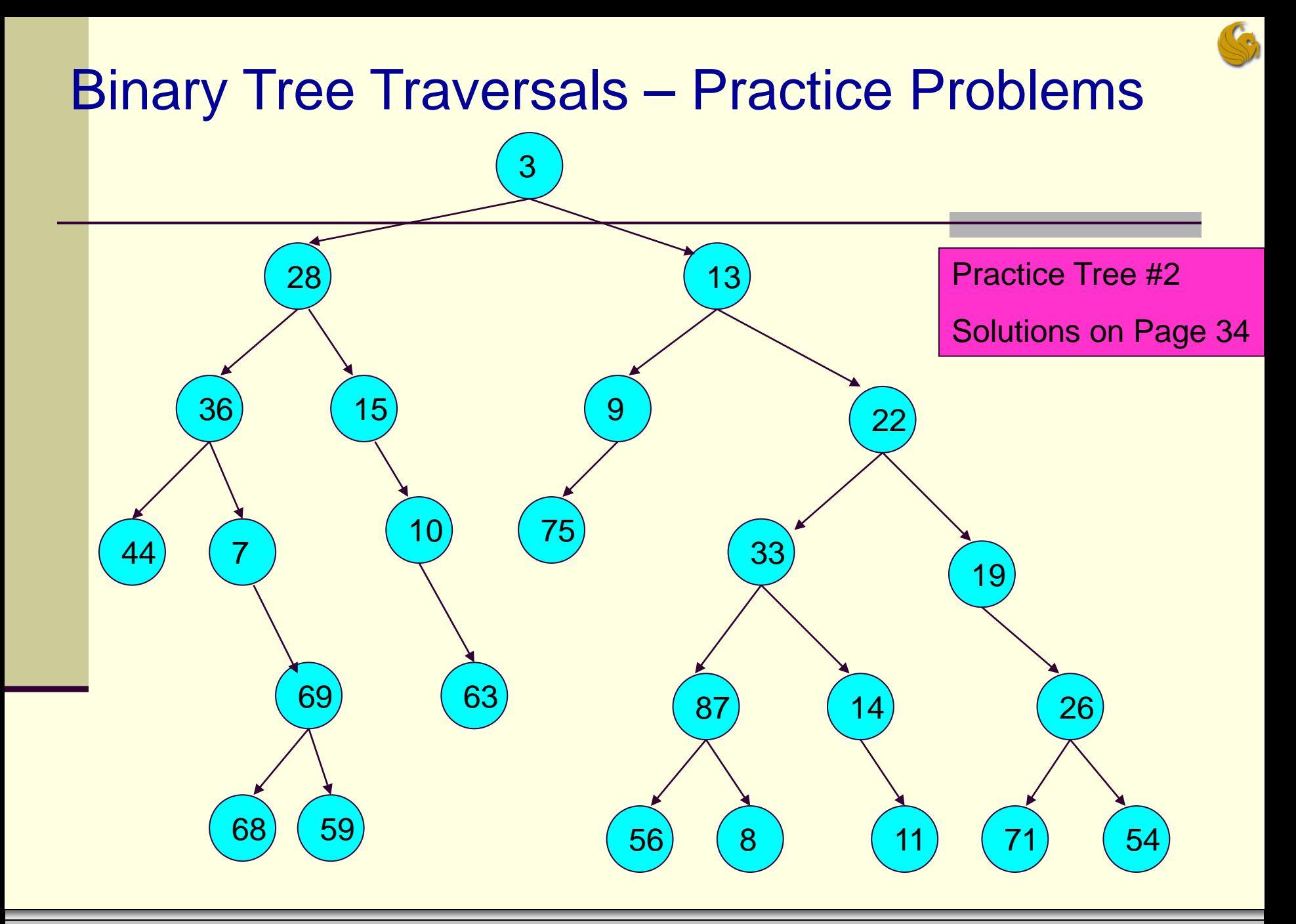

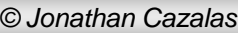

## Practice Problem Solutions – Tree #1

#### Preorder Traversal:

3, 13, 22, 19, 26, 54, 71, 33, 14, 11, 87, 8, 56, 9, 75, 28, 15, 10, 63, 36, 7, 69, 59, 68, 44

#### Inorder Traversal:

54, 26, 71, 19, 22, 11, 14, 33, 8, 87, 56, 13, 9, 75, 3, 63, 10, 15, 28, 59, 69, 68, 7, 36, 44

#### **Postorder Traversal:**

54, 71, 26, 19, 11, 14, 8, 56, 87, 33, 22, 75, 9, 13, 63, 10, 15, 59, 68, 69, 7, 44, 36, 28, 3

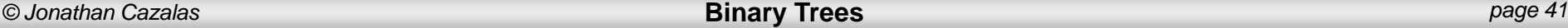

## Practice Problem Solutions – Tree #2

#### **Preorder Traversal:**

3, 28, 36, 44, 7, 69, 68, 59, 15, 10, 63, 13, 9, 75, 22, 33, 87, 56, 8, 14, 11, 19, 26, 71, 54

#### Inorder Traversal:

44, 36, 7, 68, 69, 59, 28, 15, 10, 63, 3, 75, 9, 13, 56, 87, 8, 33, 14, 11, 22, 19, 71, 26, 54

#### Postorder Traversal:

44, 68, 59, 69, 7, 36, 63, 10, 15, 28, 75, 9, 56, 8, 87, 11, 14, 33, 71, 54, 26, 19, 22, 13, 3

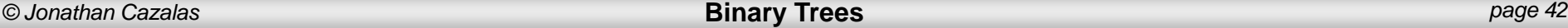